# Package 'RLSeq'

April 16, 2024

<span id="page-0-0"></span>Type Package

Title RLSeq: An analysis package for R-loop mapping data

Version 1.8.0

Description RLSeq is a toolkit for analyzing and evaluating R-loop mapping datasets.

RLSeq serves two primary purposes: (1) to facilitate the evaluation of dataset quality, and (2) to enable R-loop analysis in the context of publicly-available data sets from RLBase. The package is intended to provide a simple pipeline, called with the `RLSeq()` function, which performs all main analyses. Individual functions are also accessible and provide custom ( $\angle$ ) to enable K-loop analysis in the context of publicly-available data sets if<br>The package is intended to provide a simple pipeline, called with the `RLS<br>which performs all main analyses. Individual functions are also

License MIT + file LICENSE

Encoding UTF-8

Roxygen list(markdown = TRUE)

RoxygenNote 7.2.1

Suggests AnnotationDbi, BiocStyle, covr, lintr, rcmdcheck, DT, httr, jsonlite, kableExtra, kernlab, knitr, magick, MASS, org.Hs.eg.db, R.utils, randomForest, readr, rmarkdown, rpart, testthat  $(>= 3.0.0)$ , tibble, tidyr, TxDb.Hsapiens.UCSC.hg19.knownGene, futile.logger

# Config/testthat/edition 3

**Depends**  $R (= 4.2.0)$ 

Imports dplyr, ggplot2, RColorBrewer, grid, regioneR, valr, caretEnsemble, GenomicFeatures, rtracklayer, GenomicRanges, GenomeInfoDb, ComplexHeatmap, AnnotationHub, VennDiagram, callr, circlize, ggplotify, ggprism, methods, stats, RLHub, aws.s3, pheatmap

#### VignetteBuilder knitr

- biocViews Sequencing, Coverage, Epigenetics, Transcriptomics, Classification
- URL <https://github.com/Bishop-Laboratory/RLSeq>,

<https://bishop-laboratory.github.io/RLSeq/>

BugReports <https://github.com/Bishop-Laboratory/RLSeq/issues>

BiocType Software

git\_url https://git.bioconductor.org/packages/RLSeq

git\_branch RELEASE\_3\_18

git\_last\_commit 299fafc

git\_last\_commit\_date 2023-10-24

Repository Bioconductor 3.18

Date/Publication 2024-04-15

Author Henry Miller [aut, cre, cph] (<<https://orcid.org/0000-0003-3756-3918>>), Daniel Montemayor [ctb] (<<https://orcid.org/0000-0001-8702-5646>>), Simon Levy [ctb] (<<https://orcid.org/0000-0002-4623-5716>>), Anna Vines [ctb] (<<https://orcid.org/0000-0002-5149-7737>>), Alexander Bishop [ths, cph] (<<https://orcid.org/0000-0002-5742-4387>>)

Maintainer Henry Miller <millerh1@uthscsa.edu>

# R topics documented:

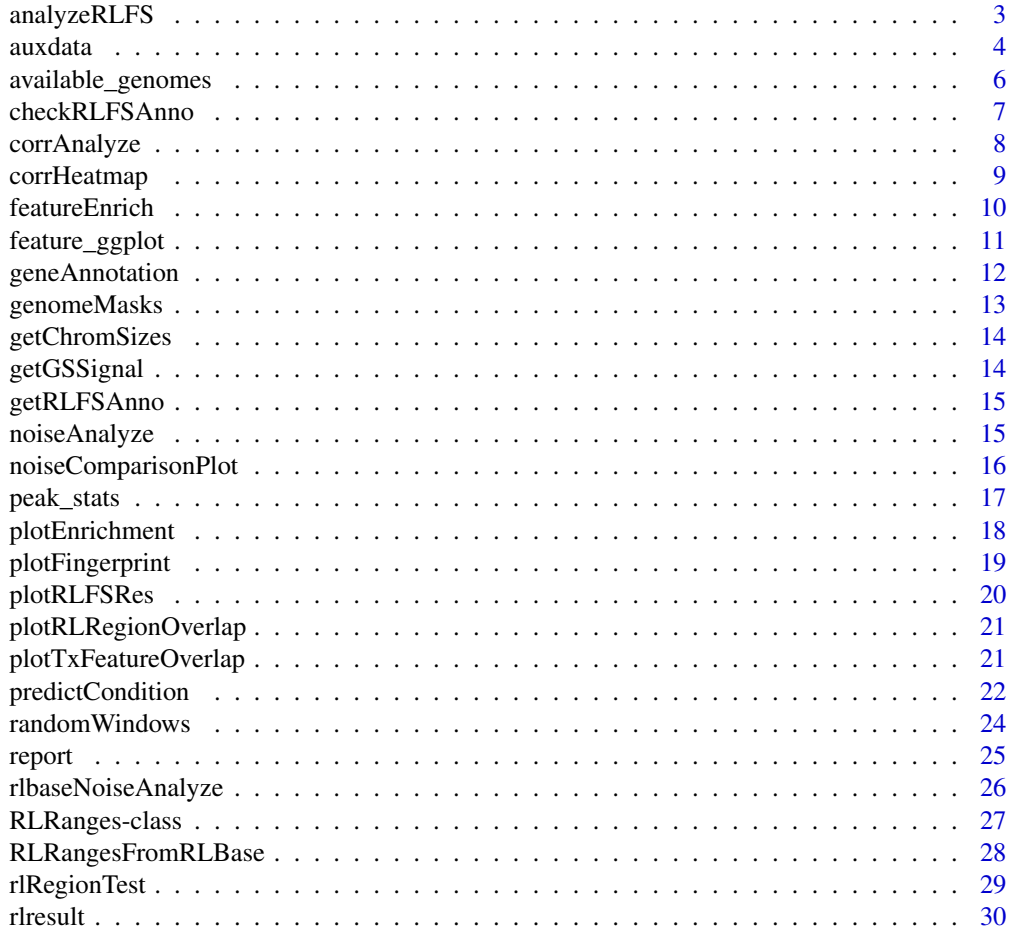

# <span id="page-2-0"></span>analyzeRLFS 3

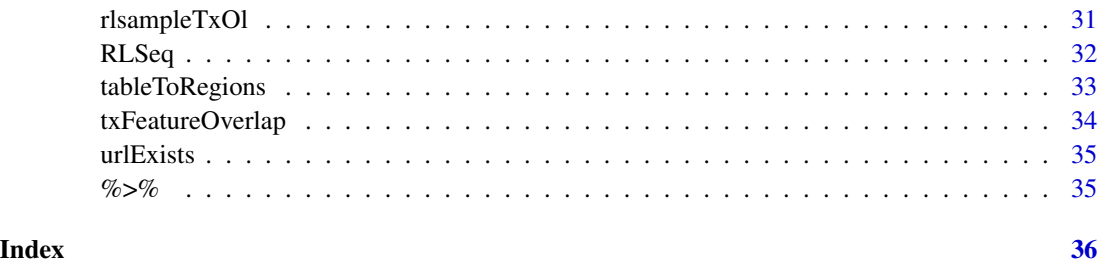

<span id="page-2-1"></span>analyzeRLFS *Analyze RLFS*

# Description

Analyzes the enrichment of ranges within R-loop forming sequences (RLFS). See *details*.

# Usage

```
analyzeRLFS(
 object,
 mask = NULL,quiet = FALSE,
 useMask = TRUE,
 noZ = FALSE,ntimes = 100,
 stepsize = 50,
  ...
\mathcal{L}
```
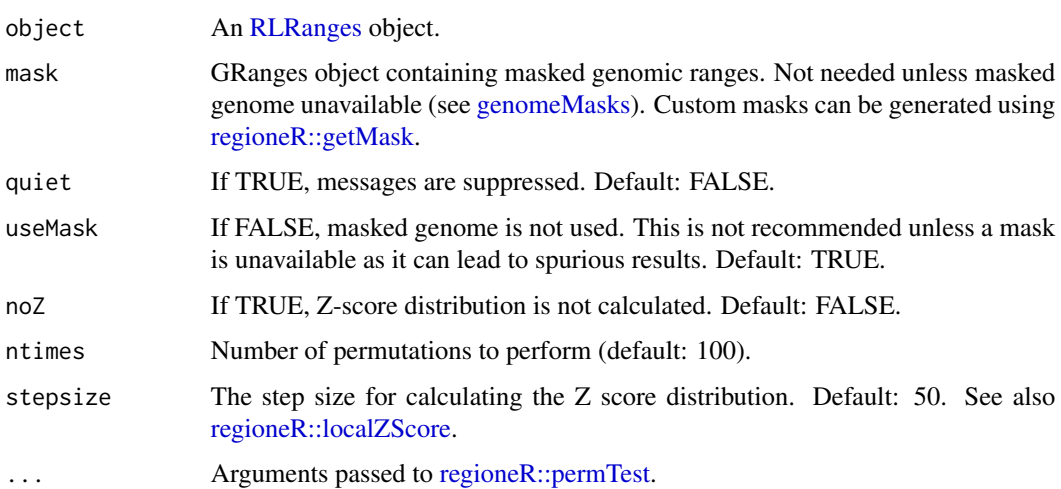

#### <span id="page-3-0"></span>Details

R-loop forming sequences are regions of the genome with sequences that are favorable for R-loop formation. They are computationally predicted with the [QmRLFS-finder](https://github.com/piroonj/QmRLFS-finder) software program and serve as a data-independent test of whether a sample has mapped R-loops robustly or not.

#### Method:

Permutation testing is implemented via [regioneR::permTest](#page-0-0) such that, for each permutation, Rloop peaks were randomized using [regioneR::circularRandomizeRegions](#page-0-0) and then the number of overlaps with RLFS are counted. 100 permutations are used by default to build an empirical distribution for peak/RLFS overlap. Then the true number of overlaps from non-randomized peaks and RLFS are compared to the null distribution to calculate Z-score and significance of enrichment. Finally, a Z-score distribution was calculated (using [regioneR::localZScore\)](#page-0-0) 5kb upstream and downstream of the average RLFS midpoint.

These results are subsequently used in the binary classification of the sample as "POS" (maps R-loops) or "NEG" (does not map R-loops). See also [predictCondition.](#page-21-1)

# Value

An RLRanges object with RLFS analysis results accessible via RLSeq::rlresult(object, "rlfsRes"). Contains the following structure:

- perTestResults
	- An object of the class permTestResultsList from regioneR with the results of permutation testing. See also [regioneR::permTest](#page-0-0) for full description.
- Z-scores
	- An object of the class localZScoreResultsList from regioneR. Contains the results of local Z-score analysis +/-5kb around each RLFS. See also [regioneR::localZScore.](#page-0-0)

## Examples

```
# Example dataset
rlr <- readRDS(system.file("extdata", "rlrsmall.rds", package = "RLSeq"))
# Perform RLFS analysis (remove ntimes=2 and noZ=TRUE for a typical analysis)
rlr <- analyzeRLFS(rlr, ntimes = 2, noZ = TRUE)
```

```
auxdata Auxiliary Data
```
#### **Description**

A list containing data used by RLSeq functions. It can also be useful for checking the available modes and genomes in RLSeq. See also the data-raw/auxdata.R script that was used to create it.

#### Usage

auxdata

#### <span id="page-4-0"></span>auxdata 5

# Format

An object of class list of length 12.

# **Details**

# Structure:

A named list containing the following entries:

- db\_cols
	- A tbl with colors associated with each database in RLHub useful for plotting. See also [RLHub::annotations.](#page-0-0)
- annotypes
	- A tbl containing the annotation databases and annotation types available from RLBase. See also [RLHub::annotations.](#page-0-0)
- ip\_cols
	- A tbl containing the colors associated with each "Immunoprecipitation type" (ip\_type) in RLBase. See also [RLHub::rlbase\\_samples.](#page-0-0)
- mode\_cols
	- A tbl containing the colors associated with each R-loop mapping mode in [RLHub::rlbase\\_samples.](#page-0-0)
- heat cols
	- A tbl containing the colors associated with user-supplied data and RLBase data when running [corrHeatmap.](#page-8-1)
- label\_cols
	- A tbl containing the colors associated with the labels in [RLBase.](https://gccri.bishop-lab.uthscsa.edu/rlbase/) See also [RLHub::rlbase\\_samples.](#page-0-0)
- prediction\_cols
	- A tbl containing the colors associated with the predictions in [RLBase.](https://gccri.bishop-lab.uthscsa.edu/rlbase/) See also [RL-](#page-0-0)[Hub::rlbase\\_samples.](#page-0-0)
- prediction\_label\_cols
	- A tbl containing the colors associated with the prediction-label combinations in [RL-](https://gccri.bishop-lab.uthscsa.edu/rlbase/)[Base.](https://gccri.bishop-lab.uthscsa.edu/rlbase/) See also [RLHub::rlbase\\_samples.](#page-0-0)
- available\_modes
	- A tbl containing the modes available in RLBase and associated metadata. See also [RLHub::rlbase\\_samples.](#page-0-0)
- available\_genomes
	- A character showing all the official UCSC genomes available for use with RLSeq. See also [available\\_genomes.](#page-5-1)
- misc\_modes
	- A character showing the R-loop mapping modes that are lumped into the 'misc' category for simplification of plotting.

# Examples

auxdata

<span id="page-5-1"></span><span id="page-5-0"></span>available\_genomes *Available Genomes*

# Description

Contains metadata about all the genomes available in UCSC. It contains derived metadata, such as the effective genome sizes as well. See also the data-raw/available\_genomes.R script to see processing steps.

# Usage

available\_genomes

#### Format

An object of class data. frame with 199 rows and 27 columns.

# Details

# Structure:

available\_genomes is a data.frame with the following columns:

- UCSC\_orgID
	- Official UCSC ID of the genome
- description
	- Verbose description of the assembly, source, and year/month of entry.
- nibPath
	- Endpoint of the genome in UCSC gbdb.
- organism
	- Name of the organism.
- defaultPos
	- Default location of genome browser view for this genome.
- active
	- Description not available.
- orderKey
	- Description not available.
- genome
	- The name of the genome.
- scientificName
	- The scientific name of the organism.
- htmlPath
	- Path in UCSC gbdb to the description.html file for the genome.
- hgNearOk
	- Description not available.
- <span id="page-6-0"></span>• hgPbOk
	- Description not available.
- sourceName
	- Name of organization providing the genome.
- taxId
	- The taxonomy ID of the organism.
- genes\_available
	- If TRUE, the gene annotations are available in GTF format.
- year
	- The year the genome assembly was added.
- eff\_genome\_size\_XXbp
	- The effective genome size of this genome. Calculated at various read lengths with [khmer](https://khmer.readthedocs.io/en/latest/) and used to improve the accuracy of analysis. See the data-raw/available\_genomes.R script to see how this calculation was performed.
- genome\_length
	- The total length of the genome.
- rlfs\_available
	- If TRUE, R-loop forming sequences annotations are available in the RLBase AWS S3 repository.

# Examples

available\_genomes

checkRLFSAnno *Check RLFS*

# Description

Helper function that checks whether a genome has RLFS available.

#### Usage

```
checkRLFSAnno(genome)
```
# Arguments

genome the UCSC genome name to check

# Value

A logical, TRUE if available, FALSE if not

<span id="page-7-1"></span><span id="page-7-0"></span>

#### Description

Finds the pairwise correlation in signal around gold-standard R-Loop sites between the query sample and the coverage tracks in the [RLBase](https://gccri.bishop-lab.uthscsa.edu/rlbase/) database. See *details*.

#### Usage

corrAnalyze(object, force = FALSE)

# Arguments

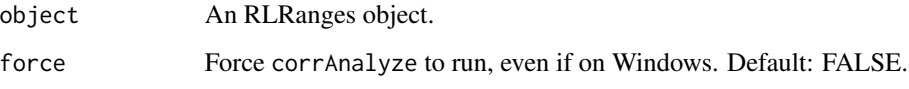

# Details

Currently, this does not work on windows.

#### Method:

The corrAnalyze function performs a correlation test that can be used to assess sample-sample similarity by calculating coverage signal (from genomic alignments) around "gold standard" Rloop sites (PMID: [33411340\)](https://pubmed.ncbi.nlm.nih.gov/33411340/). The resulting correlation matrix is useful for determining how well a supplied sample correlates with previously-published datasets.

During the [RLBase-data workflow,](https://github.com/Bishop-Laboratory/RLBase-data) the signal for each R-loop mapping sample within "gold standard" R-loop sites was calculated see [RLHub::gs\\_signal.](#page-0-0)

The corrAnalyze function loads [RLHub::gs\\_signal](#page-0-0) and accepts an [RLRanges](#page-26-1) object with a valid coverage slot. It then does the following:

- 1. The coverage is quantified within the "gold standard" sites and added as a column to the signal matrix from RLHub::gs signal.
- 2. Then, the [stats::cor](#page-0-0) function is used to calculate the Pearson correlation pairwise between all samples, yielding a correlation matrix
- 3. Finally, the correlation matrix is stashed in the in the correlationMat slot of the [RLResults](#page-29-1) and returned.

#### Value

An RLRanges object with correlation results included as a matrix. The correlation matrix is accessed via rlresults(object, "correlationMat").

# <span id="page-8-0"></span>corrHeatmap 9

# Examples

```
# Example RLRanges object
rlr <- readRDS(system.file("extdata", "rlrsmall.rds", package = "RLSeq"))
# corrAnalyze does not work on Windows OS
if (.Platform$OS.type != "windows") {
    # run corrAnalyze
   rlr <- corrAnalyze(rlr)
}
```
<span id="page-8-1"></span>corrHeatmap *Plot Correlation Results*

# Description

Plots a heatmap to visualize the pairwise Pearson correlation matrix generated via [corrAnalyze.](#page-7-1)

# Usage

```
corrHeatmap(object, returnData = FALSE, complex = TRUE, ...)
```
# Arguments

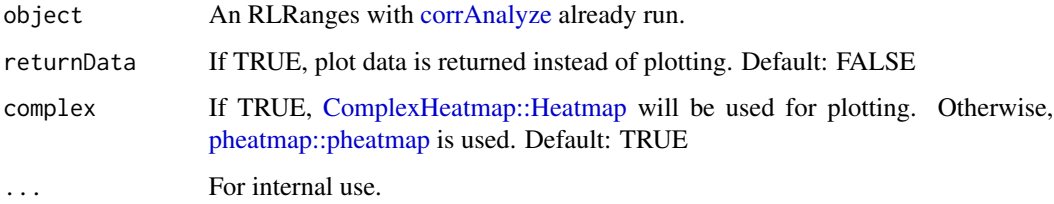

# Value

A plot object or plotting data (if returnData is TRUE).

# Examples

```
# Example RLRanges data with corrAnalyze() already run.
rlr <- readRDS(system.file("extdata", "rlrsmall.rds", package = "RLSeq"))
# Corr heatmap
corrHeatmap(rlr)
```
<span id="page-9-1"></span><span id="page-9-0"></span>

#### **Description**

Tests the enrichment of genomic features in supplied peaks. See *details*.

# Usage

```
featureEnrich(
  object,
  annotype = c("primary", "full"),annotations = NULL,
  downsample = 10000,
  quiet = FALSE)
```
# Arguments

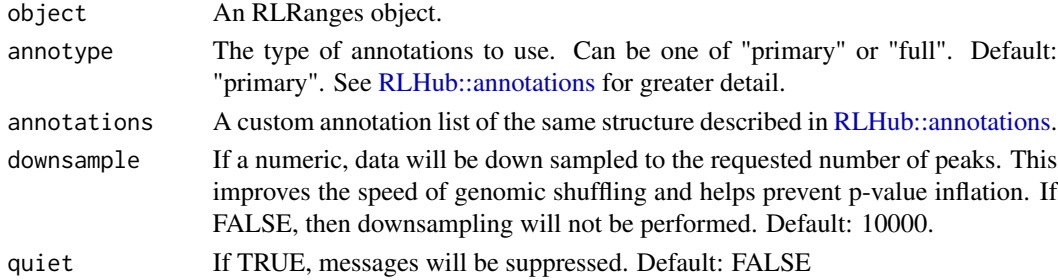

# **Details**

#### Method:

Annotations relevant to R-loops were curated as part of the [RLBase-data](https://github.com/Bishop-Laboratory/RLBase-data) workflow and are provided via [RLHub::annotations.](#page-0-0)

In featureEnrich, each annotation "type" (e.g., "Exons", "Introns", etc) is compared to the supplied RLRanges, yielding enrichment statistics with the following procedure:

- 1. For each annotation type, the peaks are overlapped with the annotations.
- 2. Then, [valr::bed\\_reldist](#page-0-0) is used to find the relative distance distribution between the peaks and the annotations for both the supplied RLRanges and shuffled RLRanges (via [valr::bed\\_shuffle\)](#page-0-0). Significance of the relative distance is calculated via [stats::ks.test.](#page-0-0)
- 3. Then, Fisher's exact test is implemented via [valr::bed\\_fisher](#page-0-0) to obtain the significance of the overlap and the odds ratio.

# Value

An RLRanges object containing the results of the enrichment test accessed via rlresult(object, "featureEnrichment"). The results are in tbl format. For a full description of all columns in the output table see [RLHub::feat\\_enrich\\_samples.](#page-0-0)

# <span id="page-10-0"></span>feature\_ggplot 11

# Examples

```
# Example RLRanges dataset
rlr <- readRDS(system.file("extdata", "rlrsmall.rds", package = "RLSeq"))
# RL Region Test
featureEnrich(rlr)
# With custom annotations
small_anno <- list(
    "Centromeres" = readr::read_csv(
        system.file("extdata", "Centromeres.csv.gz", package = "RLSeq"),
        show_col_types = FALSE
   )
\mathcal{L}featureEnrich(rlr, annotations = small_anno)
```
feature\_ggplot *Feature ggplot*

# Description

The core plotting component of plotEnrichment

# Usage

```
feature_ggplot(x, usamp, limits, splitby)
```
# Arguments

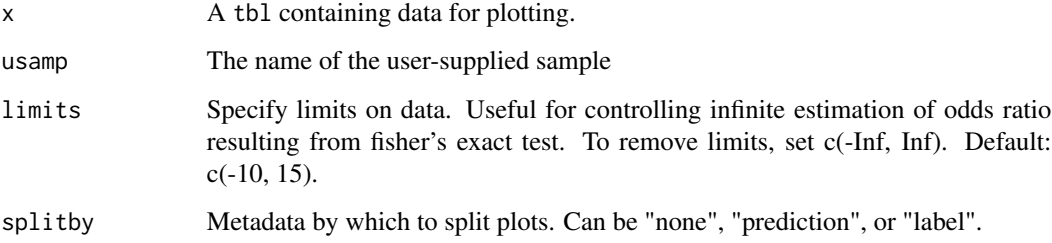

# Value

A ggplot2 object.

<span id="page-11-1"></span><span id="page-11-0"></span>

#### Description

Annotates RLRanges with entrez ids for overlapping genes. See *details*.

#### Usage

geneAnnotation(object, txdb = NULL)

#### Arguments

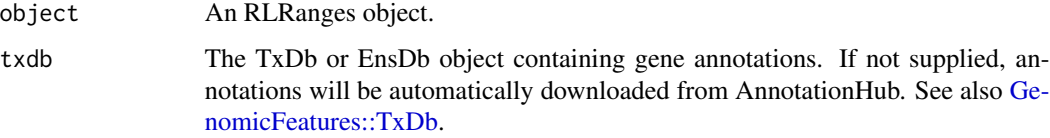

# Details

The geneAnnotation function provides a simple procedure for annotating RLRanges with gene IDs by overlap.

#### Annotations:

First. gene annotations are automatically downloaded using [AnnotationHub::query](#page-0-0) with the following pattern:

```
AnnotationHub::query(
    x = ah,
    pattern = c("TxDb", "UCSC", "knownGene", genome)
\lambda
```
Where genome is the UCSC genome id for the RLRanges object. If these annotations are unavailable, they should be provded using the txdb parameter. See also [GenomicFeatures::TxDb.](#page-0-0)

# Overlaps:

The annotations are subsequently overlapped with the ranges in the supplied RLRanges object using [valr::bed\\_intersect](#page-0-0) and saved in the [RLResults](#page-29-1) object as a tbl with a mapping of peak names to gene\_id (entrez gene IDs).

# Value

An RLRanges object with gene overlaps included. The results are available via rlresult(object, "geneAnnoRes"). The result object is a tbl with a mapping of peak\_name (peak names from names(object)) to gene\_id (entrez gene IDs).

# <span id="page-12-0"></span>genomeMasks 13

#### Examples

```
# Example RLRanges data
rlr <- readRDS(system.file("extdata", "rlrsmall.rds", package = "RLSeq"))
# Perform gene annotation
rlr <- geneAnnotation(rlr)
# Supply custom TxDb if needed
if (GenomeInfoDb::genome(rlr)[1] == "hg19") {
    library(TxDb.Hsapiens.UCSC.hg19.knownGene)
    rlr <- geneAnnotation(rlr, txdb = TxDb.Hsapiens.UCSC.hg19.knownGene)
}
```
<span id="page-12-1"></span>genomeMasks *Genome Masks*

# Description

A collection of genome masks for use with [analyzeRLFS.](#page-2-1) See the data-raw/genome\_masks.R script for the processing steps.

#### Usage

genomeMasks

#### Format

An object of class list of length 8.

# Details

# Structure:

genomeMasks is a named list of GRanges objects. Each entry in the list follows the naming convention: <genome>.masked, where <genome> is an official UCSC genome ID. Each entry contains a GRanges object with the masked ranges from <genome>. The genomes provided correspond to the masked genomes available in [BSgenome::available.genomes.](#page-0-0)

#### Examples

genomeMasks

<span id="page-13-0"></span>getChromSizes *Get Chrom Sizes*

# Description

Helper function which extracts chrom sizes from an RLRanges object.

# Usage

getChromSizes(object)

# Arguments

object An RLRanges object.

# Value

A tibble containing chrom sizes

getGSSignal *Get GS Signal*

# Description

Extract signal around "gold-standard" R-loop sites

# Usage

getGSSignal(coverage, gssignal)

### Arguments

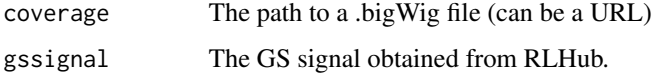

# Value

A named list containing the results of correlation analysis.

<span id="page-14-0"></span>getRLFSAnno *Get RLFS*

# Description

Helper function that retrieves R-loop-forming sequences as GRanges

# Usage

```
getRLFSAnno(object)
```
# Arguments

object An RLRanges object.

# Value

A GRanges object with RLFS for that species.

<span id="page-14-1"></span>noiseAnalyze *Analyze sample noise*

# Description

Analyzes the noiseness of the supplied sample using the method described by *Diaz et al.*. See *details*.

# Usage

```
noiseAnalyze(object, windows = NULL, force = FALSE)
```
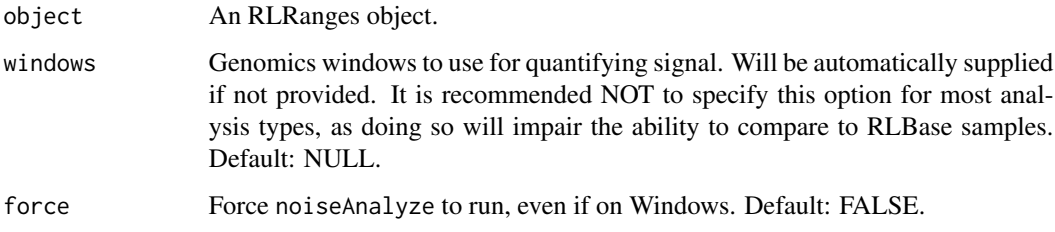

# Details

Currently, this does not work on windows.

#### Method:

The method used for noise analysis is a minor modification of the method developed by [Diaz et](https://pubmed.ncbi.nlm.nih.gov/22499706/) [al., 2012](https://pubmed.ncbi.nlm.nih.gov/22499706/) and also implemented by the [deepTools](https://deeptools.readthedocs.io/en/develop/) function, [plotFingerprint.](https://deeptools.readthedocs.io/en/develop/content/tools/plotFingerprint.html)

Briefly, if user-supplied [RLRanges](#page-26-1) contain a bigWig coverage file, then the coverage is quantified within random genomic regions (randomWindows). The regions are then ranked. A good signalto-noise ratio will yield a distribution where most bins have little coverage but a few have very high coverage. Use downstream tools like plotNoise and plotCompareNoise to visualize these results.

# Value

An RLRanges object with noise analysis results included as a tbl. The result is accessed via rlresults(object, "noiseAnalysis").

## Examples

```
# Example RLRanges object
rlr <- readRDS(system.file("extdata", "rlrsmall.rds", package = "RLSeq"))
# noiseAnalyze does not work on Windows OS
if (.Platform$OS.type != "windows") {
    # run noiseAnalyze
   rlr <- noiseAnalyze(rlr)
}
```
noiseComparisonPlot *Creates a metaplot for comparing noise analysis results with RLBase*

#### Description

Plots the average standardized signal from [noiseAnalyze](#page-14-1) alongside the samples in RLBase. For this plot, lower average signal indicates better signal to noise ratio. Note: This plot may be misleading if you supplied custom windows when running [noiseAnalyze.](#page-14-1)

#### Usage

```
noiseComparisonPlot(object, mode = "auto", simple = TRUE, returnData = FALSE)
```
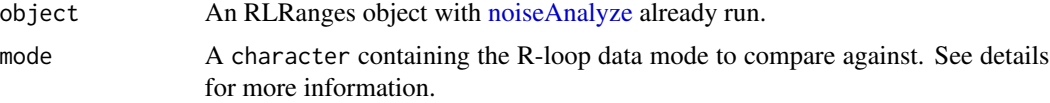

<span id="page-15-0"></span>

# <span id="page-16-0"></span>peak\_stats 17

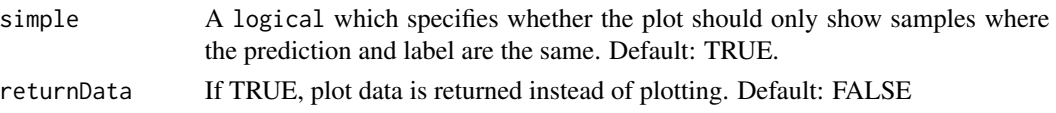

#### Details

# Mode:

The mode parameter specifies the R-loop modality to compare the user-supplied sample against in the plot. The default, "auto" specifies that the mode from the supplied RLRanges object will be used. Only one mode can be specified. For a list of applicable modes, see auxdata\$available\_modes.

#### Plot:

The plot is a violin / jitter plot showing the distribution of average values from the [noiseAnalyze](#page-14-1) output across RLBase samples of the selected mode. The user-supplied sample is annotated on the plot.

# Value

A [ggplot2::ggplot](#page-0-0) object or a tbl if returnData is TRUE.

#### Examples

```
rlr <- readRDS(system.file("extdata", "rlrsmall.rds", package = "RLSeq"))
# Plot RL-Region overlap
noiseComparisonPlot(rlr)
# Return data only
noiseComparisonPlot(rlr, returnData = TRUE)
```
peak\_stats *Build peak statistics tibble*

#### Description

A helper function for building the peak statistics tibble

#### Usage

```
peak_stats(x, xshuff, y, chromSizeTbl, quiet = FALSE)
```
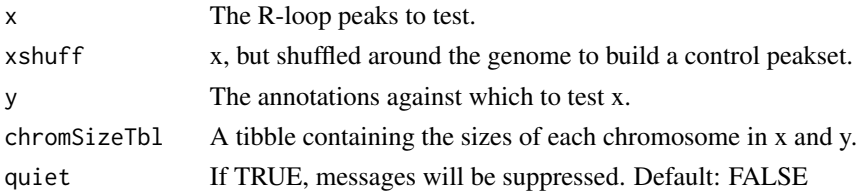

<span id="page-17-0"></span>A tibble containing the test results.

plotEnrichment *Plot Enrichment Test Results*

# Description

Creates a list of plots, one for each annotation database (see [RLHub::annotations\)](#page-0-0). These plots show the feature enrichment for the user-supplied sample in comparison to the samples in [RLBase.](https://gccri.bishop-lab.uthscsa.edu/rlbase/) This will only work if you did not use custom annotations with [featureEnrich.](#page-9-1)

# Usage

```
plotEnrichment(
  object,
  pred_POS_only = TRUE,
  label_POS_only = FALSE,
  splitby = c("none", "prediction", "label"),
  limits = c(-10, 15),
  returnData = FALSE,
  ...
\mathcal{L}
```
# Arguments

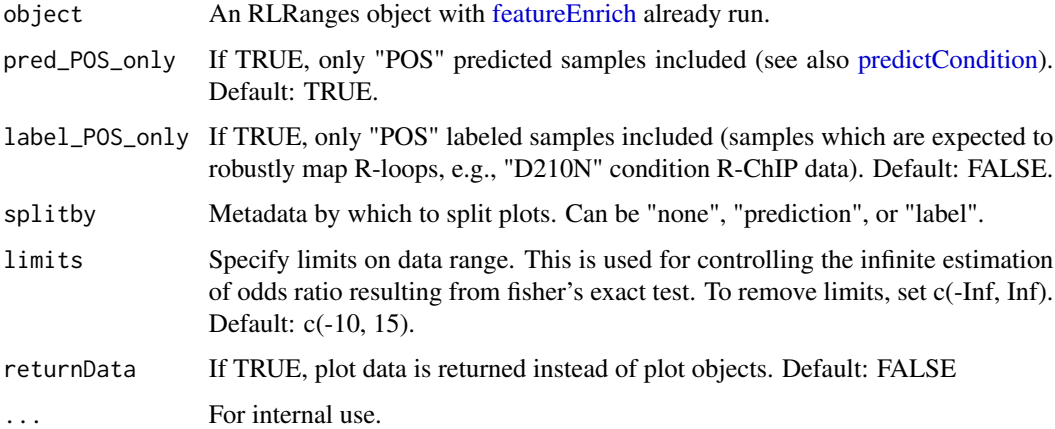

# Value

A named list of [ggplot2::ggplot](#page-0-0) objects. Names correspond to the annotations provided. See also [featureEnrich.](#page-9-1)

# <span id="page-18-0"></span>plotFingerprint 19

#### Examples

```
# Example dataset with featureEnrich() already run.
rlr <- readRDS(system.file("extdata", "rlrsmall.rds", package = "RLSeq"))
# Make plots, split by prediction
plotEnrichment(rlr, pred_POS_only = FALSE, splitby = "prediction")
```
plotFingerprint *Plot noise analysis results as a fingerprint plot*

#### Description

Plots the results of the noise analysis in [noiseAnalyze.](#page-14-1) Creates a fingerprint plot like those developed by [Diaz et al, 2012](https://pubmed.ncbi.nlm.nih.gov/22499706/) and those provided by [deepTools.](https://deeptools.readthedocs.io/en/develop/content/tools/plotFingerprint.html)

#### Usage

```
plotFingerprint(object)
```
# Arguments

object An RLRanges object with [noiseAnalyze](#page-14-1) already run.

# Details

The term "Fingerprint plot" comes from deepTools.

# Value

A ggplot object. See also [ggplot2::ggplot.](#page-0-0)

- 1. noiseComparisonPlot
- A plot showing the noise analysis results from the user-supplied sample compared to similar samples from RLBase.

#### Examples

```
# Example RLRanges dataset with analyzeRLFS() already run.
rlr <- readRDS(system.file("extdata", "rlrsmall.rds", package = "RLSeq"))
# Plot RLFS res
plotFingerprint(rlr)
```
<span id="page-19-0"></span>

# Description

Plots the results of the R-loop-forming sequences (RLFS) analysis. The plot is a metaplot of the Z score distribution around RLFS with the p value from permutation testing annotated. See also [analyzeRLFS.](#page-2-1)

#### Usage

```
plotRLFSRes(object, plotName = NULL, fft = FALSE, ...)
```
# Arguments

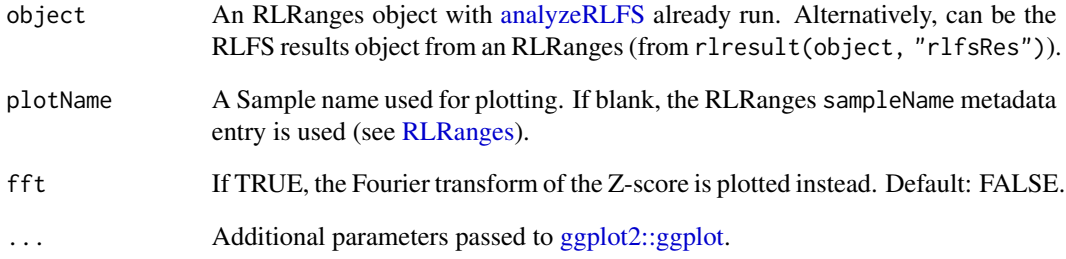

# Value

A ggplot object. See also [ggplot2::ggplot.](#page-0-0)

# Examples

```
# Example RLRanges dataset with analyzeRLFS() already run.
rlr <- readRDS(system.file("extdata", "rlrsmall.rds", package = "RLSeq"))
# Plot RLFS res
plotRLFSRes(rlr)
# Plot the Fourier transform instead
plotRLFSRes(rlr, fft = TRUE)
```
<span id="page-20-0"></span>plotRLRegionOverlap *Plot RL-Region overlap with RLRanges*

#### Description

Convenience function for plotting the overlap between RLRanges and R-loop regions (RL regions) as calculated by [rlRegionTest.](#page-28-1)

#### Usage

```
plotRLRegionOverlap(object, returnData = FALSE, rlregions_table = NULL, ...)
```
# Arguments

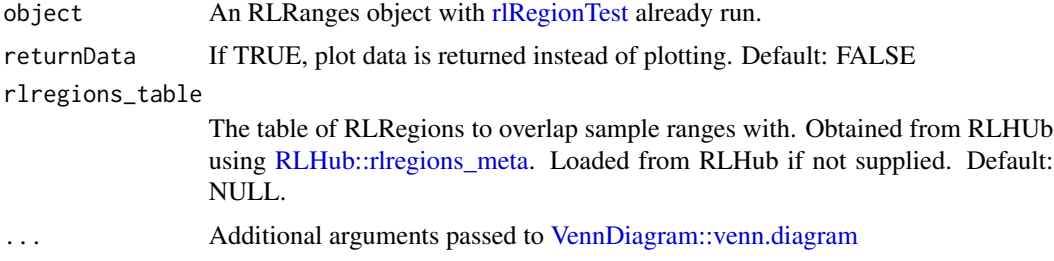

# Value

A [ggplot2::ggplot](#page-0-0) object containing the venn diagram. Built using [ggplotify::as.ggplot.](#page-0-0)

# Examples

```
# Example dataset with rlRegionTest() already run.
rlr <- readRDS(system.file("extdata", "rlrsmall.rds", package = "RLSeq"))
# Plot RL-Region overlap
plotRLRegionOverlap(rlr)
# Return data only
plotRLRegionOverlap(rlr, returnData = TRUE)
```
plotTxFeatureOverlap *Plot Transcript Feature Overlap*

#### Description

Plots the results of [txFeatureOverlap](#page-33-1) alongside the average from public R-loop datasets. This allows comparison of user-supplied samples with data that is expected to be simialr.

#### <span id="page-21-0"></span>Usage

```
plotTxFeatureOverlap(object, mode = "auto", returnData = FALSE)
```
#### Arguments

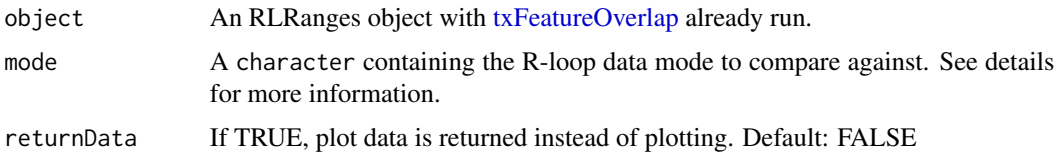

# Details

# Mode:

The mode parameter specifies the R-loop modality to compare the user-supplied sample against in the plot. The default, "auto" specifies that the mode from the supplied RLRanges object will be used. Only one mode can be specified. For a list of applicable modes, see auxdata\$available\_modes.

# Plot:

The plot is a stacked bar chart showing the proportion of peaks overlapping transcript features for the supplied RLRanges object. Additionally, the average of the [txFeatureOverlap](#page-33-1) analysis for all samples within the specified modes are also shown as a background comparison.

This style of analysis enables a user to see the transcript features overlapping their peaks and compare those results to the average within relevant public datasets.

# Value

A [ggplot2::ggplot](#page-0-0) object or a tbl if returnData is TRUE.

# Examples

```
rlr <- readRDS(system.file("extdata", "rlrsmall.rds", package = "RLSeq"))
# Plot RL-Region overlap
plotTxFeatureOverlap(rlr)
# Return data only
plotRLRegionOverlap(rlr, returnData = TRUE)
```
<span id="page-21-1"></span>predictCondition *Predict Condition*

#### Description

Uses the results of [analyzeRLFS](#page-2-1) to predict whether a sample is "POS" (robust R-loop mapping) or "NEG" (poor R-loop mapping). See *details*.

# <span id="page-22-0"></span>predictCondition 23

#### Usage

```
predictCondition(object, rlfsRes = NULL, ...)
```
#### Arguments

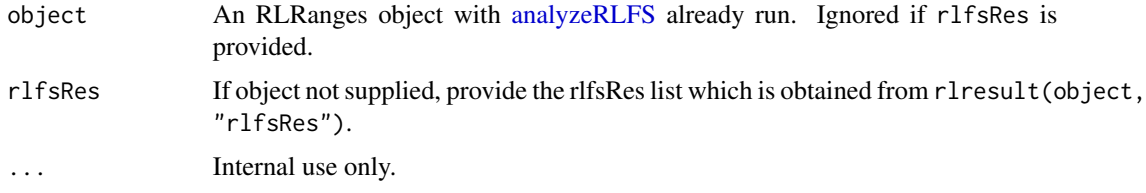

# Details

Following R-loop forming sequences (RLFS) analysis, the quality model (see [RLHub::models\)](#page-0-0) is implemented for predicting the sample condition in coordination with other results from [analyz](#page-2-1)[eRLFS.](#page-2-1) A prediction of "POS" indicates robust R-loop mapping, whereas "NEG" indicates poor R-loop mapping. The succeeding sections describe this process in greater detail.

#### Application of binary classification model:

First, the binary classifier is applied, yielding a preliminary prediction of quality. This is accomplished via the following steps:

- 1. Calculate the Fourier transform of the Z-score distribution (see [analyzeRLFS\)](#page-2-1).
- 2. Reduce the dimensions to the engineered feature set (see table below).
- 3. Apply the preprocessing model (see [RLHub::models\)](#page-0-0) to normalize these features
- 4. Apply the classifier (see [RLHub::models\)](#page-0-0) to render a quality prediction.

#### *Engineered feature set:*

Abbreviations: Z, Z-score distribution; ACF, autocorrelation function; FT, Fourier Transform.

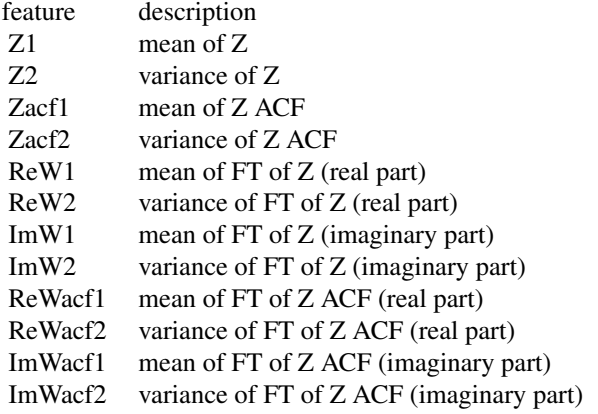

#### Final quality prediction:

The results from the binary classifier are combined with other results from [analyzeRLFS](#page-2-1) to yield a final prediction. To yield a prediction of "POS" all the following must be TRUE:

- <span id="page-23-0"></span>1. The RLFS Permutation test P value is significant ( $p < .05$ ). Stored as PVal Significant in the results object.
- 2. The Z-score distribution at 0bp is > 0. Stored as ZApex > 0 in the results object.
- 3. The Z-score distribution at 0bp is > the start and the end. Sored as ZApex > ZEdges in the results object.
- 4. binary The classifier predicts a label of "POS". Stored as Predicted 'POS' in the results object.

#### Value

An RLRanges object with predictions accessible via rlresult(object, "predictRes").

#### Structure:

The results object is a named list of the structure:

- Features
	- A tbl with three columns that describe the engineered features used for prediction:
		- \* feature: the name of the feature (see *details*).
		- \* raw\_value: The raw value of that feature in the supplied object.
		- \* processed\_value: The normalized value of that feature after preprocessing (see *details*).
- Criteria
	- The four criteria which must all be TRUE to render a prediction of "POS" (see *details*).
- prediction
	- The final prediction. "POS" indicates robust R-loop mapping, "NEG" indicates poor R-loop mapping.

# **Examples**

```
# Example data with analyzeRLFS already run
rlr <- readRDS(system.file("extdata", "rlrsmall.rds", package = "RLSeq"))
# predict condition
rlr <- predictCondition(rlr)
# With rlfsRes
predRes <- predictCondition(rlfsRes = rlresult(rlr, "rlfsRes"))
```
randomWindows *Random Genomic Windows*

#### **Description**

A collection of random genomic windows for use with [noiseAnalyze.](#page-14-1) See the data-raw/genome\_masks.R script for the processing steps.

#### <span id="page-24-0"></span>report 25

# Usage

randomWindows

# Format

An object of class list of length 3.

# Details

# Structure:

randomWindows is a named list of tbl objects containing ~1000 random genomic regions. The names are the genomes to which the regions correspond.

Columns (mirrors [bed3 format\)](https://genome.ucsc.edu/FAQ/FAQformat.html#format1).

- 1. chrom the chromosome in UCSC format
- 2. start the starting position
- 3. end the end position

# Examples

randomWindows

report *RLSeq Report*

# Description

Builds an HTML report to showcase the results available in the supplied [RLRanges](#page-26-1) object (see also [RLResults\)](#page-29-1).

### Usage

```
report(
  object,
  reportPath = "rlreport.html",
  intermediates_dir = NULL,
 quiet = FALSE,
  ...
)
```
# <span id="page-25-0"></span>Arguments

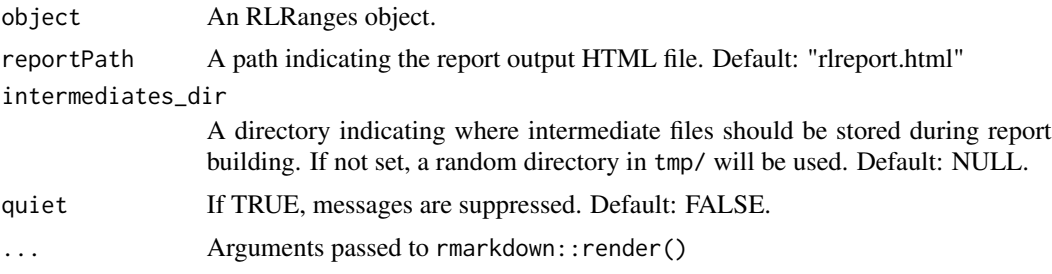

# Value

**TRUE** 

# Examples

```
# Example data with RLSeq() already run.
rlr <- readRDS(system.file("extdata", "rlrsmall.rds", package = "RLSeq"))
# Get a TMP file (only for example usae)
tmp <- tempfile()
# Generate the report
report(rlr, reportPath = tmp)
```
rlbaseNoiseAnalyze *RLBase Sample Noise Analysis Results*

# Description

Average signal from noise analysis of RLBase samples. See [noiseAnalyze](#page-14-1) for more detail regarding how signal was initially calculated.

#### Usage

rlbaseNoiseAnalyze

# Format

An object of class tbl\_df (inherits from tbl, data.frame) with 704 rows and 2 columns.

# Details

# Structure:

rlbaseNoiseAnalyze is a tbl with the following columns:

- rlsample
	- The RLBase sample identifier for the sample.

# <span id="page-26-0"></span>RLRanges-class 27

– Matches the rlsample column in [RLHub::rlbase\\_samples](#page-0-0)

• value

– The mean signal from noise analysis. See [noiseAnalyze.](#page-14-1)

#### Examples

rlbaseNoiseAnalyze

RLRanges-class *Construct RLRanges Dataset*

#### <span id="page-26-1"></span>Description

RLRanges is a subclass of GRanges, which stores R-loop peaks and metadata about the R-loopmapping experiment, along with results from the analyses in [RLSeq.](#page-31-1)

#### Usage

```
RLRanges(
 peaks = GenomicRanges::GRanges(),
 coverage = character(1),genome = character(1),
 mode = character(1),
 label = character(1),
  sampleName = "User-selected sample",
  qcol = NULL)
```
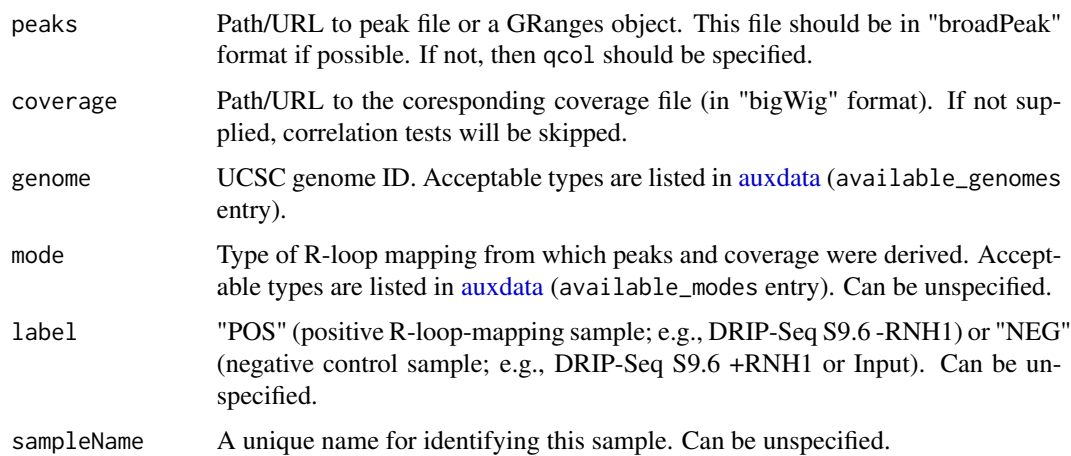

<span id="page-27-0"></span>qcol The name of the metadata column which contains the score or significance of each peak. For broadPeak (preferred), this is the qvalue (column 11 after accounting for extra columns created during peakset building). If not specified, the last column will be chosen by default. NOTE: if supplying narrowPeak form peaks, the last column will NOT be appropriate and QCol should be specified as 11. If FALSE or if no metadata columns exist, it will be left blank and some operations in report() will not fully run.

# Value

An object of class RLRanges. These objects are an extension of GRanges with the addition of sample metadata entries and [RLResults.](#page-29-1)

#### Examples

```
# Example dataset
rlbase <- "https://rlbase-data.s3.amazonaws.com"
cvg <- file.path(rlbase, "coverage", "SRX7671349_hg38.bw")
pks <- system.file("extdata", "SRX7671349_hg38.broadPeak", package = "RLSeq")
# Get RLRanges object
rlr <- RLRanges(pks,
   coverage = cvg, genome = "hg38", label = "NEG",
   mode = "RDIP", sampleName = "RDIP-Seq +RNH1", qcol = 9
)
```
RLRangesFromRLBase *Access RLBase samples as RLRanges*

#### **Description**

Accessor function which returns any sample in [RLBase](https://gccri.bishop-lab.uthscsa.edu/rlbase/) as an [RLRanges](#page-26-1) object for use with RLSeq. For a full list of available samples, see [RLHub::rlbase\\_samples.](#page-0-0)

#### Usage

```
RLRangesFromRLBase(acc, rlsamples = NULL)
```
#### **Arguments**

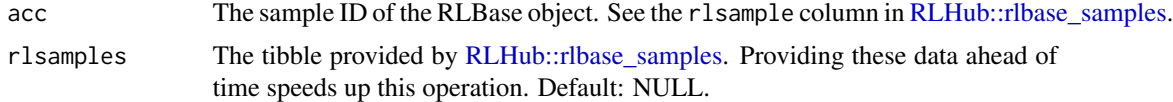

#### Value

An RLRanges object with all results available.

# <span id="page-28-0"></span>rlRegionTest 29

#### Examples

rlr <- RLRangesFromRLBase("SRX1070676")

<span id="page-28-1"></span>rlRegionTest *R-Loop region test*

#### **Description**

Tests the overlap of user-supplied ranges with R-loop regions (RL regions).

#### Usage

rlRegionTest(object)

#### Arguments

object An RLRanges object with genome "hg38".

#### Details

R-loop regions (RL regions) are consensus sites of R-loop formation. For more information, see [RLHub::rlregions.](#page-0-0) The rlRegionTest is a simple function which finds the overlap of user-supplied samples with RL regions and calculates Fisher's exact test via [valr::bed\\_fisher.](#page-0-0)

#### Value

An RLRanges object with test results accessible via rlresult(object, "rlRegionRes").

# Structure:

The structure of the results is a named list containing the following:

- Overlap
	- A tbl showing the overlap between RL regions and user-supplied ranges.
	- Column description:
		- \* chrom The chromosome name
		- \* start\_\_peaks The starting position of the user-supplied peak in the overlap.
		- \* end\_\_peaks Same as above for end position.
		- \* name\_\_peaks The name of the user-supplied peak in the overlap (from names(object)).
		- \* start/end/name\_\_rlregion Same as above for RL regions.
		- \* strand\_\_rlregion The genomic strand of the RL region in the overlap.
		- \* .overlap The size of the overlap.
- Test results
	- A tbl showing the results of the Fisher's exact test. See [valr::bed\\_fisher.](#page-0-0)

30 rlresult

# Examples

```
# Example RLRanges data
rlr <- readRDS(system.file("extdata", "rlrsmall.rds", package = "RLSeq"))
# RL Region Test
rlRegionTest(rlr)
```
<span id="page-29-2"></span>rlresult *RLSeq Results*

#### <span id="page-29-1"></span>Description

Functions for creating and accessing the R-loop results (RL Results). These are a type of object used for holding the results of the tests implemented in RLSeq. They can be accessed using the rlresult function.

# Usage

rlresult(object, resultName)

# Arguments

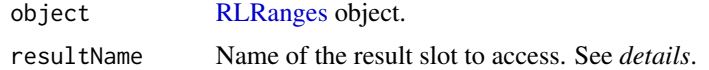

# Details

# Slot descriptions:

- featureEnrichment
	- The tbl generated from running [featureEnrich.](#page-9-1)
	- The structure and column descriptions are provided in detail within [RLHub::feat\\_enrich\\_samples.](#page-0-0)
- correlationMat
	- The matrix generated from running [corrAnalyze.](#page-7-1)
	- Contains pairwise pearson correlations between all samples in [RLBase](https://gccri.bishop-lab.uthscsa.edu/rlbase/) and the supplied RLRanges object.
- rlfsRes
	- The list generated from running [analyzeRLFS.](#page-2-1)
	- See [analyzeRLFS](#page-2-1) for description of structure.
- noiseAnalysis
	- The tbl generated from running [noiseAnalyze.](#page-14-1)
- txFeatureOverlap
	- The tbl generated from running [txFeatureOverlap.](#page-33-1)
- geneAnnoRes
	- The tbl generated from running [geneAnnotation.](#page-11-1)

<span id="page-29-0"></span>

# <span id="page-30-0"></span>rlsampleTxOl 31

- predictRes
	- The list generated from running [predictCondition.](#page-21-1)
- rlRegionRes
	- The list generated from running [rlRegionTest.](#page-28-1)

#### Value

The contents of the requested slot.

# Examples

```
rlr <- readRDS(system.file("extdata", "rlrsmall.rds", package = "RLSeq"))
```

```
rlresult(rlr, "predictRes")
```
rlsampleTxOl *RLBase Sample Transcript Feature Overlaps*

# Description

Summary statistics from transcript feature overlap analysis of peaks from all RLBase samples.

#### Usage

rlsampleTxOl

# Format

An object of class tbl\_df (inherits from tbl, data.frame) with 4754 rows and 4 columns.

# Details

# Structure:

rlsampleTxOl is a tbl with the following columns:

- rlsample
	- The RLBase sample identifier for the sample.
	- Matches the rlsample column in [RLHub::rlbase\\_samples](#page-0-0)
- feature
	- The transcript feature for which overlap analysis was performed.
	- These features were derived from the Transcript Features collection described in [RL-](#page-0-0)[Hub::annotations](#page-0-0)

```
• n
```
- The raw number of peaks from the sample overlapping a feature.
- pct
	- The proportion of peaks fro the sample overlapping a feature.

#### <span id="page-31-0"></span>Examples

rlsampleTxOl

<span id="page-31-1"></span>RLSeq *RLSeq*

#### **Description**

Executes the RLSeq analysis workflow.

## Usage

 $RLSeq(object, quite t = FALSE, skip = NULL, ...)$ 

#### Arguments

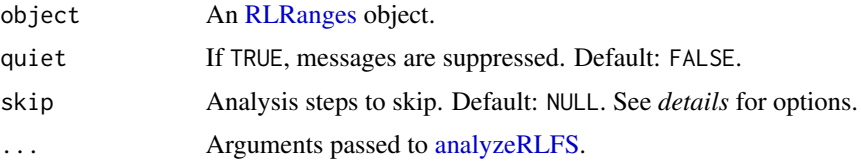

## Details

The RLSeq() function does all of the following by default:

- 1. RLFS Perm Test. Runs the [analyzeRLFS](#page-2-1) function to test the enrichment of user-supplied ranges within R-loop-forming sequences. *Cannot be skipped.*
- 2. Predict Condition. Runs the [predictCondition](#page-21-1) function to predict whether the user-supplied sample robustly maps R-loops or not. *Cannot be skipped.*
- 3. Noise analysis. Runs the [noiseAnalyze](#page-14-1) function to analyze the signal-noise distribution within the supplied dataset. Skip with skip="noiseAnalyze".
- 4. Feature enrichment test. Runs the [featureEnrich](#page-9-1) function to test the enrichment of usersupplied ranges within R-loop-relevant genomic features. Skip with skip="featureEnrich".
- 5. Transcript Feature Overlap. Runs the [txFeatureOverlap](#page-33-1) function to get the overlap of transcript features and user-supplied peaks.
- 6. Correlation Analysis. Runs the [corrAnalyze](#page-7-1) function to test the correlation of user-supplied R-loop signal with other samples in RLBase around "gold-standard" R-loop regions. Skip with skip="corrAnalyze".
- 7. Gene annotation. Runs the [geneAnnotation](#page-11-1) function to find overlap of genes with the usersupplied ranges. Skip with skip="geneAnnotation".
- 8. R-loop Region Analysis. Runs the [rlRegionTest](#page-28-1) function to find the overlap of user-supplied ranges with consensus R-loop sites (RL-Regions). Skip with skip="rlRegionTest".

# <span id="page-32-0"></span>tableToRegions 33

# Value

An [RLRanges](#page-26-1) object with results available (see [rlresult\)](#page-29-2).

# Examples

```
# Example RLRanges
rlr <- readRDS(system.file("extdata", "rlrsmall.rds", package = "RLSeq"))
# Run RLSeq
# `useMask=FALSE`, `ntime=10`, and `skip=` for demonstration purposes here.
rlr <- RLSeq(
   rlr,
   useMask = FALSE, ntimes = 10,skip = c(
        "featureEnrich", "corrAnalyze", "geneAnnotation", "rlRegionTest"
   )
\mathcal{L}
```
tableToRegions *Table to Regions*

# Description

Helper function to Convert "table" format to "regions" format.

### Usage

```
tableToRegions(table)
```
# Arguments

table A tibble in "Table" format from RLHub.

# Value

A tibble in "regions" format.

<span id="page-33-1"></span><span id="page-33-0"></span>

# Description

Tests the overlap of transcript features with supplied peaks. See *details*.

#### Usage

```
txFeatureOverlap(object, quiet = FALSE)
```
#### Arguments

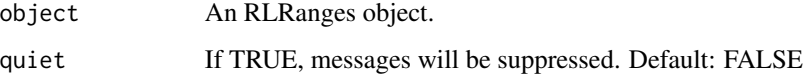

# Details

## Method:

Transcript annotations were curated as part of the [RLBase-data](https://github.com/Bishop-Laboratory/RLBase-data) workflow and are provided via [RLHub::annotations.](#page-0-0)

In txFeatureOverlap, each annotation "type" (e.g., "Exons", "Introns", etc) is compared to the supplied RLRanges, yielding overlap statistics with the following procedure:

- 1. For each annotation type, the peaks are overlapped with the annotations.
- 2. Then the number of overlapping peaks is counted and summarised using a priority order. This order determines which feature is assigned to a peak when that peak overlaps multiple features. The order is "TSS", "TTS", "5'UTR", "3'UTR", "Exon", "Intron", "Intergenic".

#### Value

An RLRanges object containing the results of the enrichment test accessed via rlresult(object, "txFeatureOverlap"). The results are in tbl format.

# Examples

```
# Example RLRanges dataset
rlr <- readRDS(system.file("extdata", "rlrsmall.rds", package = "RLSeq"))
# RL Region Test
txFeatureOverlap(rlr)
```
<span id="page-34-0"></span>

# Description

Check if URL exists

# Usage

urlExists(urlcon)

# Arguments

urlcon URL to check

# Value

logical. TRUE if status code 200, FALSE if not

%>% *Pipe operator*

# Description

Pipe operator

# Usage

lhs %>% rhs

# Arguments

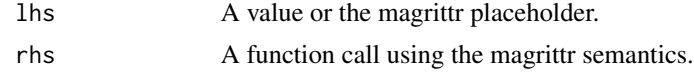

# Value

The result of calling rhs(lhs).

# <span id="page-35-0"></span>**Index**

∗ datasets auxdata, [4](#page-3-0) available\_genomes, [6](#page-5-0) genomeMasks, [13](#page-12-0) randomWindows, [24](#page-23-0) rlbaseNoiseAnalyze, [26](#page-25-0) rlsampleTxOl, [31](#page-30-0) ∗ internal %>%, [35](#page-34-0) %>%, [35](#page-34-0) analyzeRLFS, [3,](#page-2-0) *[13](#page-12-0)*, *[20](#page-19-0)*, *[22,](#page-21-0) [23](#page-22-0)*, *[30](#page-29-0)*, *[32](#page-31-0)* AnnotationHub::query, *[12](#page-11-0)* auxdata, [4,](#page-3-0) *[27](#page-26-0)* available\_genomes, *[5](#page-4-0)*, [6](#page-5-0) BSgenome::available.genomes, *[13](#page-12-0)* checkRLFSAnno, [7](#page-6-0) ComplexHeatmap:: Heatmap, [9](#page-8-0) corrAnalyze, [8,](#page-7-0) *[9](#page-8-0)*, *[30](#page-29-0)*, *[32](#page-31-0)* corrHeatmap, *[5](#page-4-0)*, [9](#page-8-0) feature\_ggplot, [11](#page-10-0) featureEnrich, [10,](#page-9-0) *[18](#page-17-0)*, *[30](#page-29-0)*, *[32](#page-31-0)* geneAnnotation, [12,](#page-11-0) *[30](#page-29-0)*, *[32](#page-31-0)* genomeMasks, *[3](#page-2-0)*, [13](#page-12-0) GenomicFeatures::TxDb, *[12](#page-11-0)* getChromSizes, [14](#page-13-0) getGSSignal, [14](#page-13-0) getRLFSAnno, [15](#page-14-0) ggplot2::ggplot, *[17](#page-16-0)[–22](#page-21-0)* ggplotify::as.ggplot, *[21](#page-20-0)* noiseAnalyze, [15,](#page-14-0) *[16,](#page-15-0) [17](#page-16-0)*, *[19](#page-18-0)*, *[24](#page-23-0)*, *[26,](#page-25-0) [27](#page-26-0)*, *[30](#page-29-0)*, *[32](#page-31-0)* noiseComparisonPlot, [16](#page-15-0) peak\_stats, [17](#page-16-0) pheatmap::pheatmap, *[9](#page-8-0)*

plotEnrichment, [18](#page-17-0) plotFingerprint, [19](#page-18-0) plotRLFSRes, [20](#page-19-0) plotRLRegionOverlap, [21](#page-20-0) plotTxFeatureOverlap, [21](#page-20-0) predictCondition, *[4](#page-3-0)*, *[18](#page-17-0)*, [22,](#page-21-0) *[31,](#page-30-0) [32](#page-31-0)* randomWindows, [24](#page-23-0) regioneR::circularRandomizeRegions, *[4](#page-3-0)* regioneR::getMask, *[3](#page-2-0)* regioneR::localZScore, *[3,](#page-2-0) [4](#page-3-0)* regioneR::permTest, *[3,](#page-2-0) [4](#page-3-0)* report, [25](#page-24-0) rlbaseNoiseAnalyze, [26](#page-25-0) RLHub::annotations, *[5](#page-4-0)*, *[10](#page-9-0)*, *[18](#page-17-0)*, *[31](#page-30-0)*, *[34](#page-33-0)* RLHub::feat\_enrich\_samples, *[10](#page-9-0)*, *[30](#page-29-0)* RLHub::gs\_signal, *[8](#page-7-0)* RLHub::models, *[23](#page-22-0)* RLHub::rlbase\_samples, *[5](#page-4-0)*, *[27,](#page-26-0) [28](#page-27-0)*, *[31](#page-30-0)* RLHub::rlregions, *[29](#page-28-0)* RLHub::rlregions\_meta, *[21](#page-20-0)* RLRanges, *[3](#page-2-0)*, *[8](#page-7-0)*, *[16](#page-15-0)*, *[20](#page-19-0)*, *[25](#page-24-0)*, *[28](#page-27-0)*, *[30](#page-29-0)*, *[32,](#page-31-0) [33](#page-32-0)* RLRanges *(*RLRanges-class*)*, [27](#page-26-0) RLRanges-class, [27](#page-26-0) RLRangesFromRLBase, [28](#page-27-0) rlRegionTest, *[21](#page-20-0)*, [29,](#page-28-0) *[31,](#page-30-0) [32](#page-31-0)* rlresult, [30,](#page-29-0) *[33](#page-32-0)* RLResults, *[8](#page-7-0)*, *[12](#page-11-0)*, *[25](#page-24-0)*, *[28](#page-27-0)* RLResults *(*rlresult*)*, [30](#page-29-0) RLResults-class *(*rlresult*)*, [30](#page-29-0) rlsampleTxOl, [31](#page-30-0) RLSeq, *[27](#page-26-0)*, [32](#page-31-0)

stats::cor, *[8](#page-7-0)* stats::ks.test, *[10](#page-9-0)*

tableToRegions, [33](#page-32-0) txFeatureOverlap, *[21,](#page-20-0) [22](#page-21-0)*, *[30](#page-29-0)*, *[32](#page-31-0)*, [34](#page-33-0)

urlExists, [35](#page-34-0)

#### $I<sub>N</sub>$  and  $I<sub>37</sub>$  and  $I<sub>37</sub>$  and  $I<sub>37</sub>$  and  $I<sub>37</sub>$  and  $I<sub>37</sub>$  and  $I<sub>37</sub>$  and  $I<sub>37</sub>$  and  $I<sub>37</sub>$  and  $I<sub>37</sub>$  and  $I<sub>37</sub>$  and  $I<sub>37</sub>$  and  $I<sub>37</sub>$  and  $I<sub>37</sub>$  and

valr::bed\_fisher , *[10](#page-9-0)* , *[29](#page-28-0)* valr::bed\_intersect , *[12](#page-11-0)* valr::bed\_reldist , *[10](#page-9-0)* valr::bed\_shuffle , *[10](#page-9-0)* VennDiagram::venn.diagram , *[21](#page-20-0)*